I verbali delle riunioni di programmazione settimanale vanno inseriti in **Documenti per classe/materia** con tipologia REGISTRO della PROGRAMMAZIONE SETTIMANALE.

N. B. All'accesso scegliere la materia SORVEGLINZA MENSA

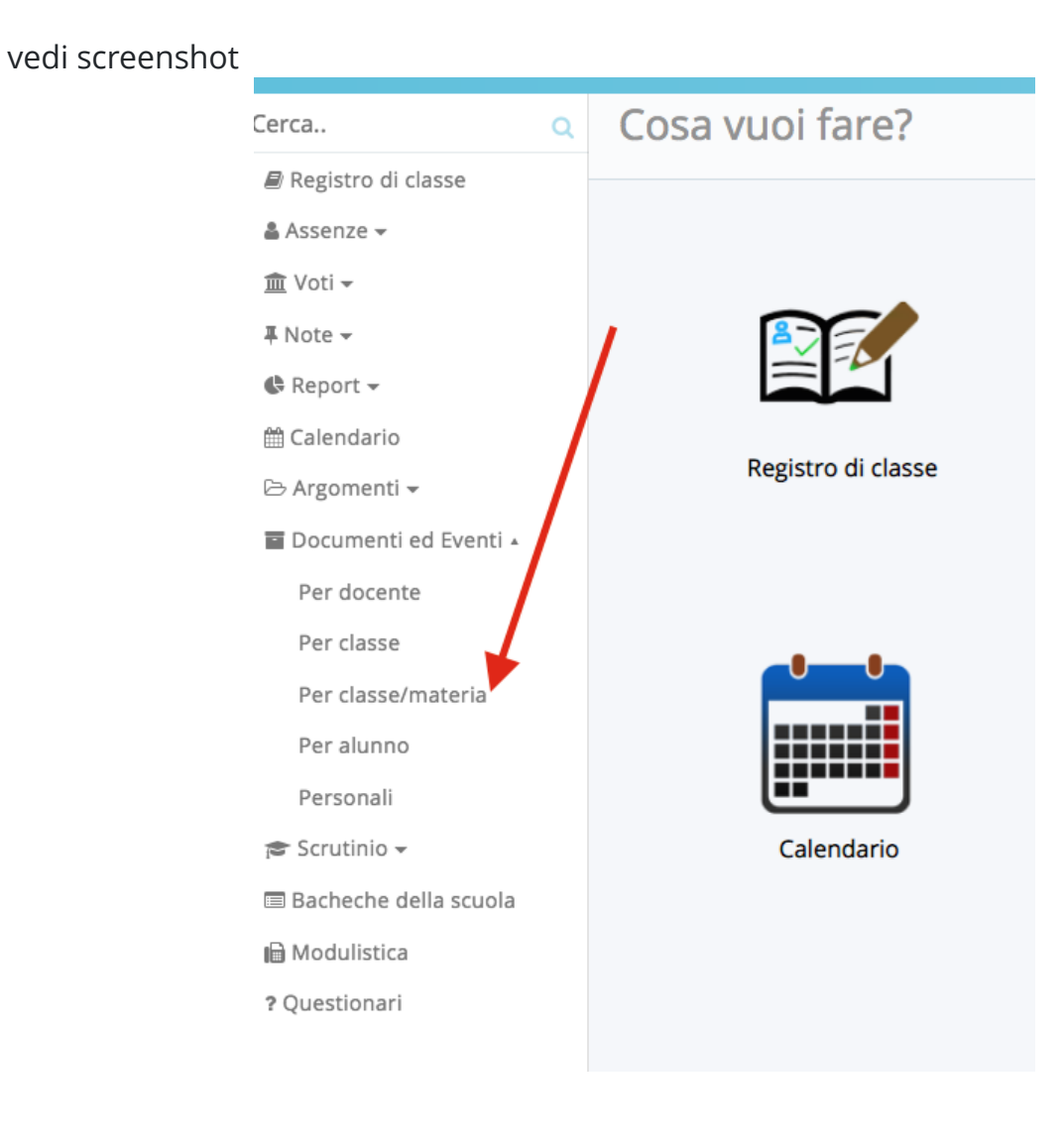